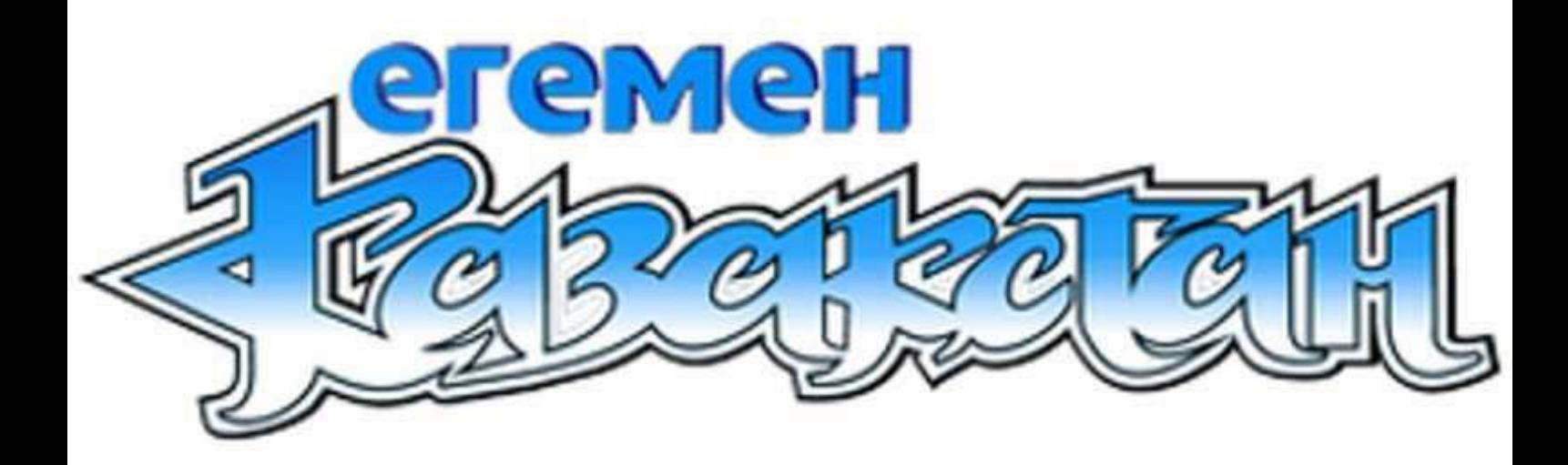

## Тәуелсіздік тағылымдарын таразылады

Өткен апта соңында Қазақстан Республикасы Тәуелсіздігінің 30 жылдық мерекесіне орай Елбасы кітапханасы мен елорда төрінде Нұрсұлтан Әбішұлының бастамасымен ашылған М.В.Ломоносов атындағы ММУ филиалы бірлесіп «Тәуелсіз Қазақстан: тарих және қазіргі заман» атты халықаралық ғылыми-тәжірибелік конференция өткізді. Шараға мемлекет және қоғам қайраткерлері, Қазақстан және Ресей жоғары оқу орындарының жетекші ғалымдары, докторанттар мен магистранттар, сарапшылар, колледж оқытушылары және елорадалық тарих пәнінің мұғалімдері қатысты.

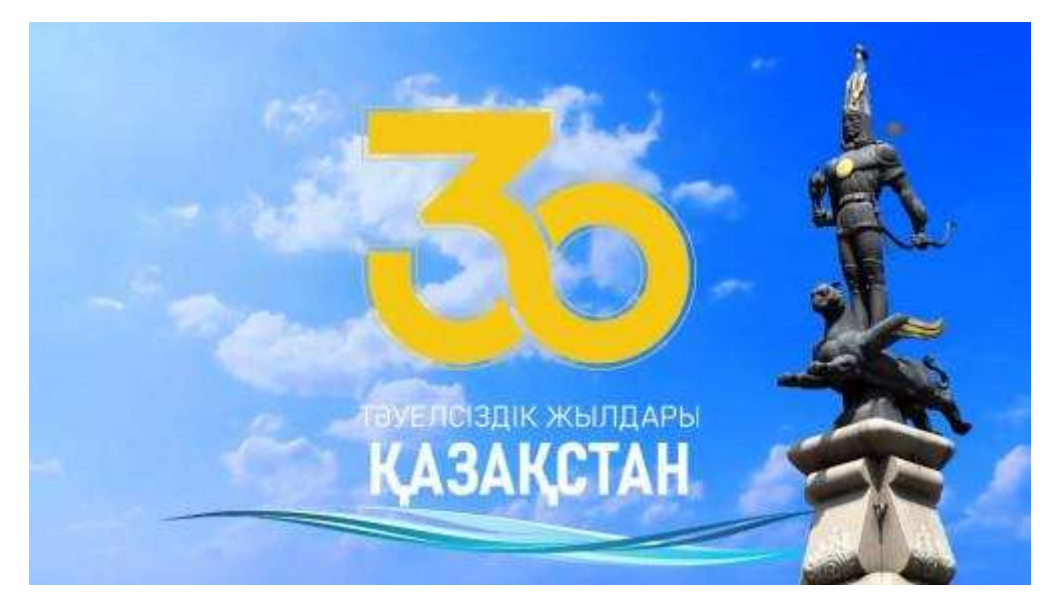

Конференцияны ашып мәртебелі бас қосудың маңызы жайлы айтқан Елбасы кітапханасының директоры Бақытжан Темірболат мырза, еліміз Тәуелсіздігінің 30, Қазақстандағы Мәскеу мемлекеттік университеті филиалының құрылғанына 20 жыл толған мерейлі кезеңде өткізіліп отырған аталған жиын, ұлттық сананы түркі ойшылдарының рухани мұрасы арқылы жаңғырту жолдарын табуды, қоғамдық-саяси көзқарастың інжу-маржанын саралауды, Қазақстан халықтарының басын қосып, бірлігін күшейтетін құндылықтар мен идеяларды ортаға салуды көздейді деді.

Одан кейін сөз тізгіні тиген елордаға М.Ломоносов атындағы ММУ филиалының директоры Александр Сидорович ең әуелі Мәскеудегі М. Ломоносов атындағы ММУ ректоры Виктор Садовничийдің үндеуін оқып, таныстырды. Сондай-ақ ол Қазақстанның Тұңғыш Президенті мен Мәскеу университетінің қарым-қатынасы жайлы толғап, Н.Назарбаевтың ММУ-де оқыған дәрістерінен үзінді келтіріп, оның кемел маңызы жайлы айтып: «Тарихтың қалыптасуына еңбегін сінірген азаматтар ғана оны терең түсіне алады. Сол себепті бүгінгі Қазақстанның қалыптасуы мен дамуына үлес косқан мемлекет және қоғам қайраткерлерінің аталған конференцияға қатысып отырғаны айрықша маңызды. Бұл кісілер – Нұрсұлтан Назарбаевтың жетекшілігімен түрлі саланы басқарған парасатты жандар», деді ол.

Бас косу барысында Л.Н.Гумилев атындағы ЕҰУ мен М.В.Ломоносов атындағы ММУ қазақстандық филиалының профессоры Жабайхан Әбділдин «Мемлекет Тәуелсіздігінің 30 жылдығы – тағдыршешті мәселелердің өрлеуі мен шешімі» тақырыбында баяндама жасап, Қазақстанның егемендікке қол жеткізуі – үлкен бақыт. Тәуелсіздіктің арқасында туған тіліміз жаңғырып, мемлекеттік шекарамыз бекіді, экономикамыз көтеріліп, ұлттық валютамыз бен жеке әскеріміз пайда болды. Нұрсұлтан Назарбаевтың жасампаздығы арқасында қысқа мерзімнің ішінде тәжірибелік идеялар мен бастамалар көтерілді. Мәселен, олардың біріне сәйкес Еуразия экономика одағы бүгінде белсенді дамып жатқан ұйымдар өте көп, – десе академик ақсақал, белгілі қоғам және мемлекет қайраткері, саяси ғылымдарының докторы, профессор Куаныш Сұлтанов ММУ-дің қазақстандық филиалы Қазақстан мен Ресей арасындағы рухани-гуманитарлық қарым-қатынастың символы екеніне токталды.

Казақстан халқы Ассамблеясы төрағасының орынбасары Марат Әзілханов мемлекеттің бейбіт дамуына кепіл болған Елбасы бастамасына тоқтала отырып, тәуелсіздік жылдары Елбасы мен Қазақстан халқының бірлікке бағытталған ұлтаралық қарым-қатынас моделі қалыптасты, бұл модель мемлекетіміздің тарихи ерекшеліктеріне негізделген, этностық, конфессиялық, тілдік, мәдени саналуандық қоғамымыздың іргетасын қалап, теңдессіз байлығымызға айналды. Сондықтан да ұлт тұтастығы мемлекетіміздің маңызды құндылығына жатады, – деді.

Президент жанындағы Қазақстан стратегиялық зерттеулер институтының директоры Зарема Шәукенова «Қазақстан Тәуелсіздігінің 30 жылдығы: жауапты көшбасшылық, тұрақтылық, сабақтастық» атты баяндамасында: «Егемен мемлекет ретінде Қазақстанның негізгі жеңісі – шектес мемлекеттермен шекарасын бекітіп алуында. Жауапты да ірі істің нәтижесінде шекараның 14 мың шақырымы межеленіп, Каспий теңізінің бұрын-соңды болмаған құқықтық мәртебесі туралы конвенцияға көршілес елдер басшыларының қолы қойылды. Бүгінде Қазақстанның аумағына қатысты ешқандай наразылық та, дау да жоқ. Шекарамыздың әлем мойындаған халықаралық құқығы бар» десе, «Посткенестік кеңістіктің интеграциялық процесстеріндегі тәуелсіз Қазақстанның орны мен рөлі» такырыбында Ресей мемлекеттік гуманитарлық университетінің президенті Ефим Пивовар мырза: «Қазақстан – посткенестік кеңістіктегі тәуелсіз дамудың үлгілі жобасы. Бұл – парасатты саясаттың жемісі. Осы тұста Н.Ә.Назарбаев пен Қ.К.Тоқаевтың еңбегін айтпай кету мүмкін емес. Бұл жеңіске Қазақстан халқының қосқан үлесі зор. ММУ-дің тарихшы профессоры ретінде 20 жылдай уақыт бойы Қазақстанда университетіміздің филиалы абыройлы қызметін жалғастырып жатқанын мақтан тұтамын», деді.

Конференцияның пленарлық отырысына қоғам қайраткері Қайырбек Сулейменов «Қазақ мемлекеттігінің маңызды элементі – құқық жүйесінің қалыптасуы мен дамуы» тақырыбында, М.В.Ломоносов атындағы ММУ Азия және Африка елдері институтының Орталық Азия және Кавказ елдері кафедрасының меңгерушісі Жібек Сыздықова «Қазақстан мен Ресей – еуразиялық интеграцияның өзегі» тақырыбында баяндама жасаса, келесі кезекте саяси белсенді тұлға Ермұхамет Ертісбаев, Қазақстан Республикасы Президенті архивінің директоры Жәмила Әбдіқадырова, Қазақстан Республикасы Білім және ғылым министрлігі Ғылым комитетінің Мемлекет тарихы институты директоры Еркін Әбіл қатарлы тұлғалар өз ой-пікірлерін ортаға салды.